# Introdução a Faust

<span id="page-0-0"></span>Gilmar Dias André J. Bianchi

 $22/11/2012$ 

KOKK@KKEKKEK E 1990

#### A linguagem

#### Exemplos

Conclusão

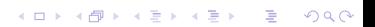

<span id="page-2-0"></span>A linguagem

K ロ ▶ K @ ▶ K 할 ▶ K 할 ▶ | 할 | ⊙Q @

# FAUST - Functional AUdio STream

- ► É uma linguagem de especificação (de *processadores de* sinais).
- $\triangleright$  Compilada: FAUST -> C++ -> binários executáveis.
- $\triangleright$  Opera no nível amostral.
- $\triangleright$  Semântica simples e bem definida.
- $\triangleright$  Orientada a diagramas de bloco utilizando programação funcional.

**K ロ ▶ K @ ▶ K 할 X X 할 X 및 할 X X Q Q O** 

- $\triangleright$  Pode ser utilizado em diversas "arquiteturas".
- $\triangleright$  Descreve um processador de sinais.

IDE Experimental - FaustWorks

Requisitos:

- $\blacktriangleright$  Faust
- $\triangleright$  Qt4

Download:

 $\blacktriangleright$  http://faust.grame.fr/

K ロ ▶ K @ ▶ K 할 > K 할 > 1 할 > 1 이익어

Instalação:

\$ qmake-qt4 \$ make

Expressões:

- $\blacktriangleright$  Bloco primitivo.
- $\triangleright$  Combinação de expressões via operadores de composição.
- $\blacktriangleright$  Representa um diagrama de blocos.

Definições:

 $\blacktriangleright$  Identifiação de expressões:

nome\_do\_bloco = expressão ;

 $\triangleright$  O nome do bloco deve começar com letra, pode ter símbolos  $e'$  '.

**K ロ ▶ K @ ▶ K 할 X X 할 X 및 할 X X Q Q O** 

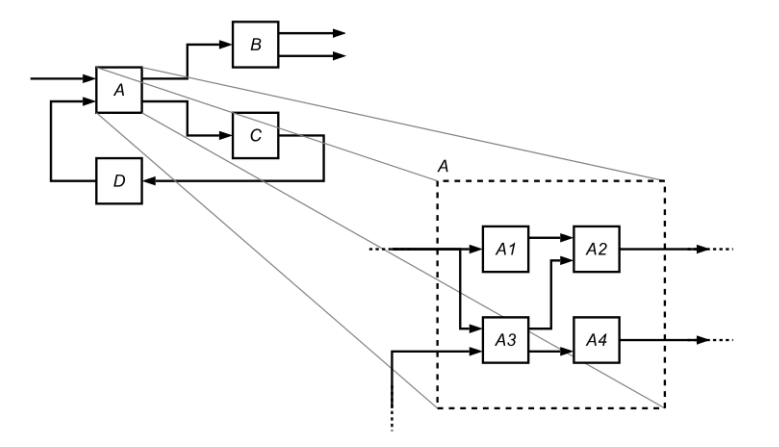

Figure: Definições em um diagrama de blocos

K ロ ▶ K @ ▶ K 할 ▶ K 할 ▶ | 할 | © 9 Q @

Programa em Faust: seguência desordenada de definições.

**K ロ ▶ K @ ▶ K 할 X X 할 X 및 할 X X Q Q O** 

Apenas uma definição é obrigatória: process

Comentários:

 $\triangleright$  Como em C/C++

 $11, 1* ... *1$ 

Exemplo:

1 declare name "noise";

```
2 declare copyright "(C)GRAME 2006";
```

```
3
```

```
4 import("music.lib");
```

```
5
```
- <sup>6</sup> // noise level controlled by a slider
- $\tau$  process = noise \* vslider("volume", 0, 0, 1, 0.1);

**KOD KARD KED KED E VOOR** 

Blocos de conexão (plug boxes):

 $\blacktriangleright$  Identidade ( $\Box$ ).

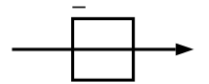

Figure: Bloco identidade

 $\blacktriangleright$  Corte (!).

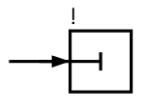

Figure: Bloco corte

K ロ ▶ K @ ▶ K 할 > K 할 > 1 할 > 1 이익어

Operadores matemáticos:

Aritméticos  $(+, -, *, / e%)$ .

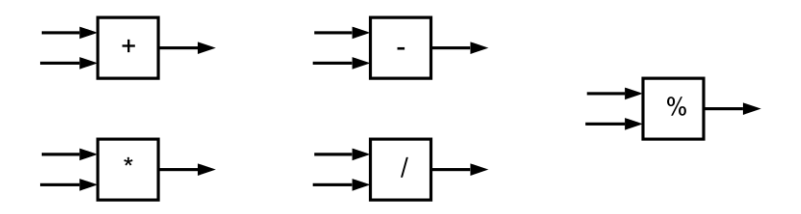

Figure: Blocos de operadores aritiméticos

**KORK STRAIN A BAR SHOP** 

• Comparação (<=, >=, <, >, == e !=).

- ▶ Operadores bit a bit  $(<, >>, \&, |e \rangle$ .
- $\blacktriangleright$  Constantes:
	- $\blacktriangleright$  Literais em  $C++$
	- int: '#', float: '#.#'

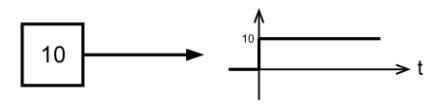

K ロ ▶ K @ ▶ K 할 ▶ K 할 ▶ 이 할 → 9 Q @

▶ Conversões de tipo em Faust (casting):

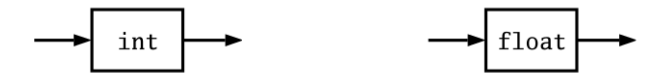

**KORK ERKER ADE YOUR** 

Figure: Conversões de tipo em Faust

 $\blacktriangleright$  Funções estrangeiras:

ffunction(prototipo, include, biblioteca)

#### Primitivas - Memórias

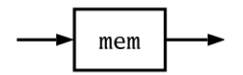

Figure: Atraso simples

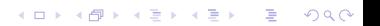

### Primitivas - Memórias

Tabela somente de leitura

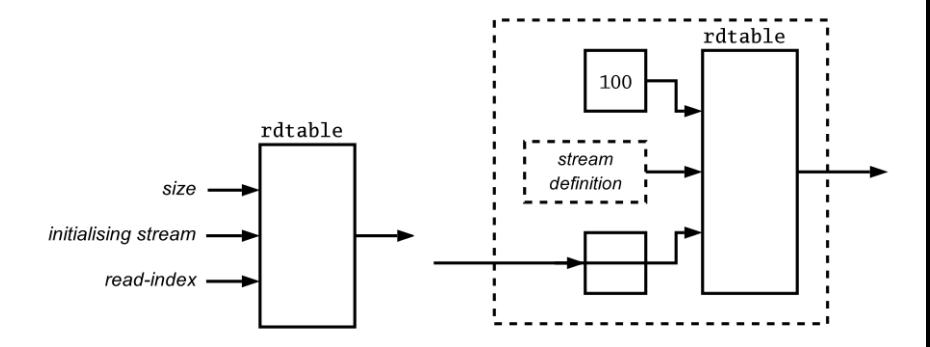

イロト イ御 トイミト イミト ニミー りんぴ

#### Primitivas - Memórias

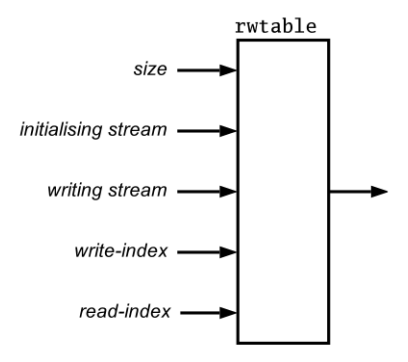

Figure: Tabela de leitura e escrita

K ロ ▶ K @ ▶ K 할 > K 할 > 1 할 > 1 ⊙ Q Q ^

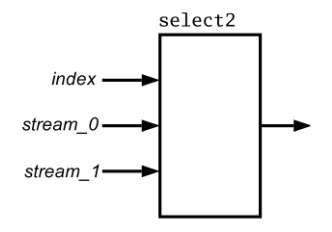

Figure: Chaves de seleção: select2 e select3

K ロ ▶ K @ ▶ K 할 X X 할 X | 할 X 1 9 Q Q ^

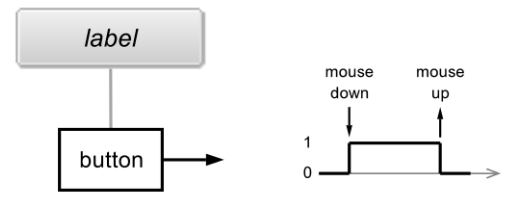

Figure: Botão - button("label")

K ロ ▶ K @ ▶ K 할 ▶ K 할 ▶ | 할 | © 9 Q @

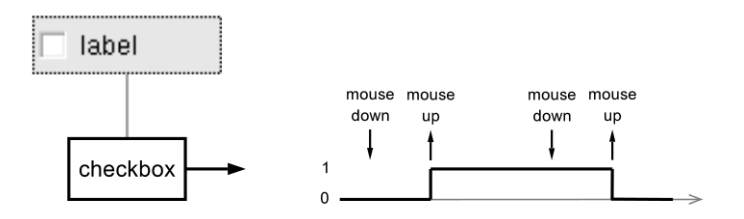

Figure: Checkbox: checkbox("label")

**KORK STRATER STRAKES** 

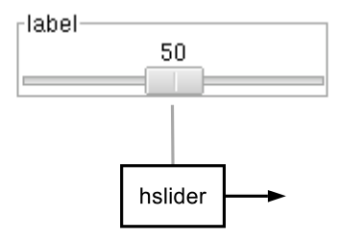

Figure: Sliders: hslider("label", inicio, fim, max, passo)

K ロ X イロ X K ミ X K ミ X ミ → S V C Y C

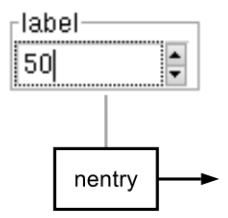

Figure: Entrada numérica: nentry("label", inicio, fim, max, passo)

K ロ ▶ K @ ▶ K 할 ▶ K 할 ▶ | 할 | © 9 Q @

Grupos hgroup, vgroup, tgroup

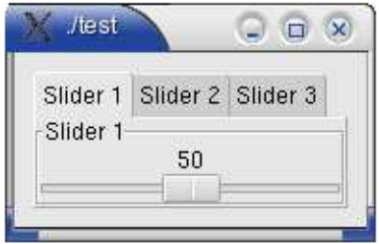

Figure:

K ロ ▶ K @ ▶ K 할 ▶ K 할 ▶ ... 할 → 9 Q @

tgroup("Sliders",  $(A,B,C)$ )

 $\blacktriangleright$  Serial (:)

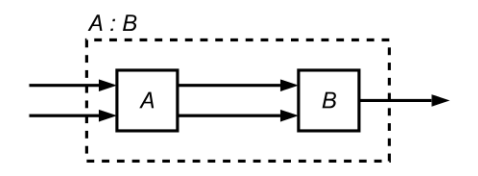

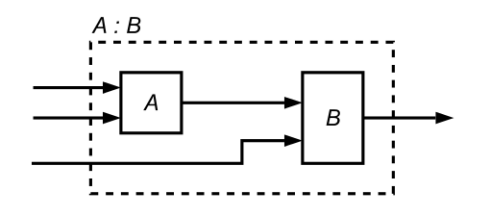

Figure: Operador serial

K ロ ▶ K @ ▶ K 할 > K 할 > 1 할 > 1 이익어

 $\triangleright$  Serial (:)

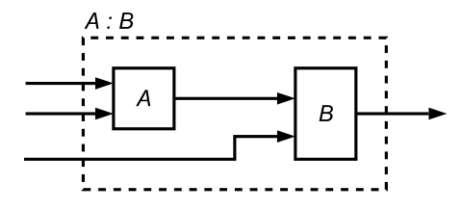

Figure: Operador serial

 $\triangleright$  Serial (:)

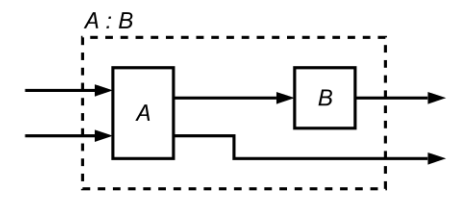

Figure: Operador serial

K ロ ▶ K @ ▶ K 할 > K 할 > 1 할 > 1 이익어

 $\blacktriangleright$  Paralelo  $(,)$ 

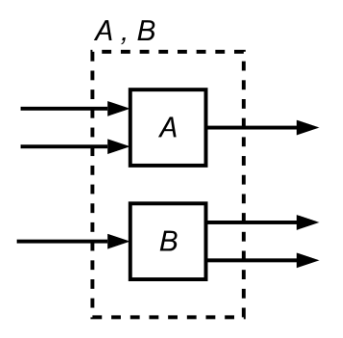

Figure: Operador paralelo

K ロ ▶ K @ ▶ K 할 > K 할 > 1 할 > 1 이익어

 $\blacktriangleright$  Split  $(<:$ )

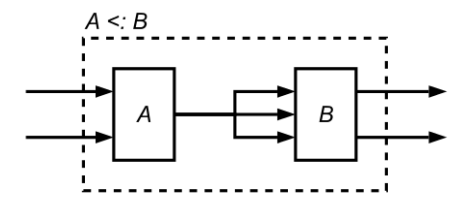

Figure: Operador split

 $\blacktriangleright$  Split  $(<:$ )

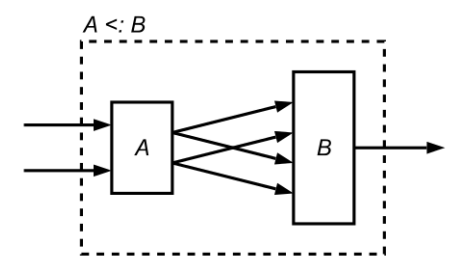

Figure: Operador split

 $\blacktriangleright$  Split  $(<:$ )

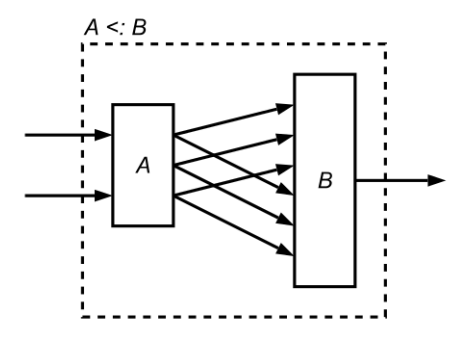

Figure: Operador split

 $\blacktriangleright$  Merge  $(:>)$ 

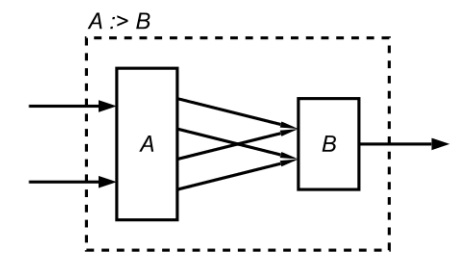

Figure: Operador merge

Recursivo  $($   $\tilde{\ }$ )

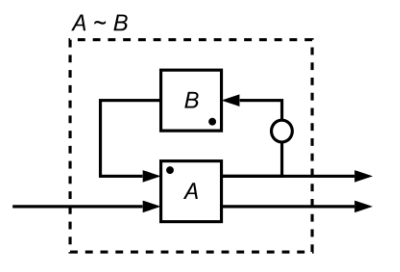

Figure: Operador recursivo

K ロ ▶ K @ ▶ K 할 > K 할 > 1 할 > 1 이익어

Operadores de composição

Recursivo  $($   $\tilde{ }$ )

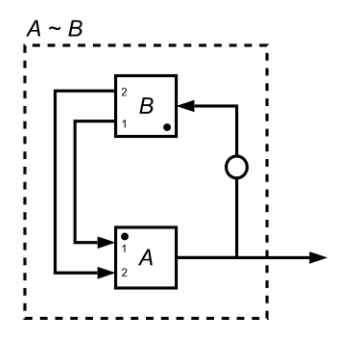

Figure: Operador recursivo

K ロ ▶ K @ ▶ K 할 > K 할 > 1 할 > 1 이익어

## Precedência de operadores

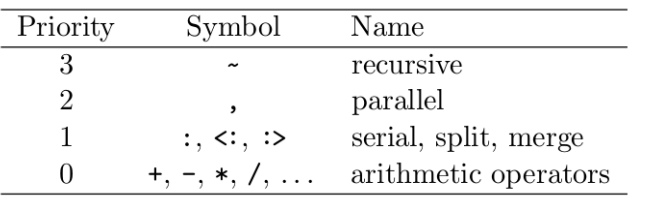

Figure: Precedência

イロト イ御 トイミト イミト ニミー りんぴ

## Precedência de operadores

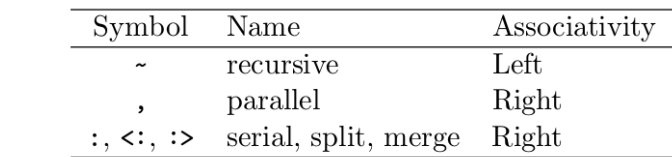

Figure: Precedência

K ロ ▶ K @ ▶ K 할 ▶ K 할 ▶ | 할 | ⊙Q @

# A linguagem - Abstrações

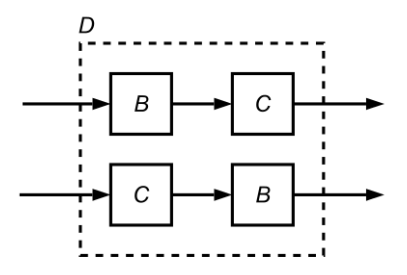

Figure: Abstrações

K ロ ▶ K @ ▶ K 할 > K 할 > 1 할 > 1 ⊙ Q Q ^

$$
A(x,y) = (x,y):(y,x)
$$
  
\n
$$
B = \dots
$$
  
\n
$$
C = \dots
$$
  
\n
$$
D = A(B,C)
$$

Operadores matemáticos podem ser usados de forma mais simples:

K ロ ▶ K @ ▶ K 할 ▶ K 할 ▶ | 할 | ⊙Q @

<span id="page-35-0"></span>
$$
A/B = (A,B) : /
$$
  
\n $/(A) = (., A) : /$ 

<span id="page-36-0"></span>Exemplos

K ロ ▶ K @ ▶ K 할 ▶ K 할 ▶ | 할 | ⊙Q @

# Exemplo 1

Onda quadrada

K ロ ▶ K @ ▶ K 할 ▶ K 할 ▶ ... 할 ... 9 Q Q ·

## Onda quadrada: blocos básicos

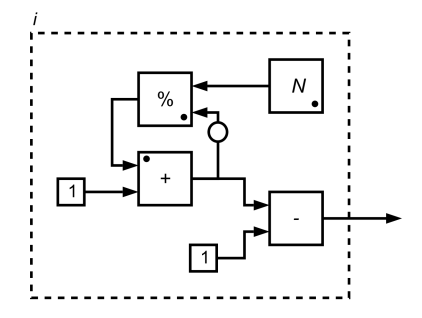

Figure: Um contador de 0 até N-1

K ロ ▶ K @ ▶ K 할 > K 할 > 1 할 > 1 이익어

# Onda quadrada: blocos básicos

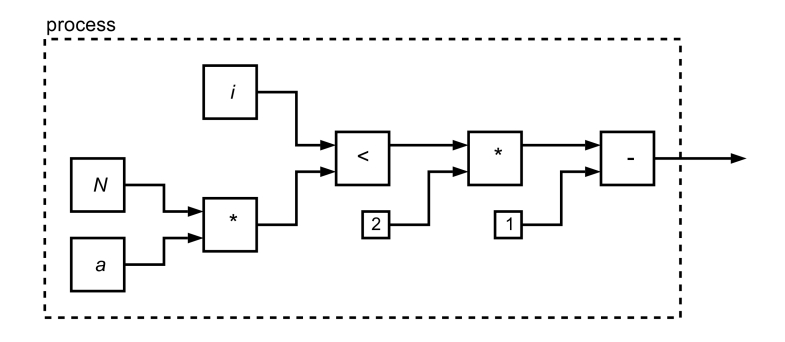

Figure: Gerador de onda quadrada.

#### Onda quadrada: sliders

Elementos de interface gráfica:

vslider(str, cur, min, max, step) hslider(str, cur, min, max, step)

K ロ ▶ K @ ▶ K 할 ▶ K 할 ▶ ... 할 → 9 Q @

### Onda quadrada: código

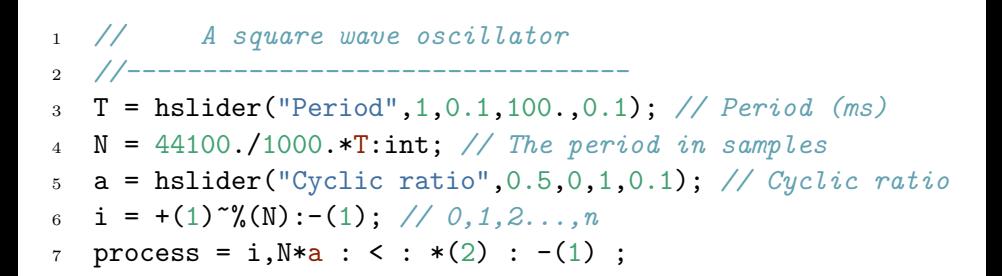

**KOD KARD KED KED E VOOR** 

Onda quadrada: demo

Demonstração:

./square -cyclicratio 0.5 -n 44100 -period 100

K ロ ▶ K @ ▶ K 할 ▶ K 할 ▶ | 할 | ⊙Q @

Exemplo 2: Onda senoidal

K ロ ▶ K @ ▶ K 할 ▶ K 할 ▶ 이 할 → 9 Q @

### Onda senoidal: blocos básicos

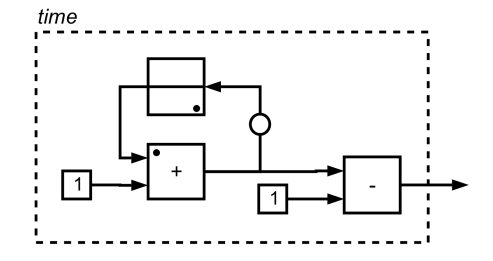

Figure: Tempo discreto: 0, 1, 2, 3, ...

#### Onda senoidal: blocos básicos

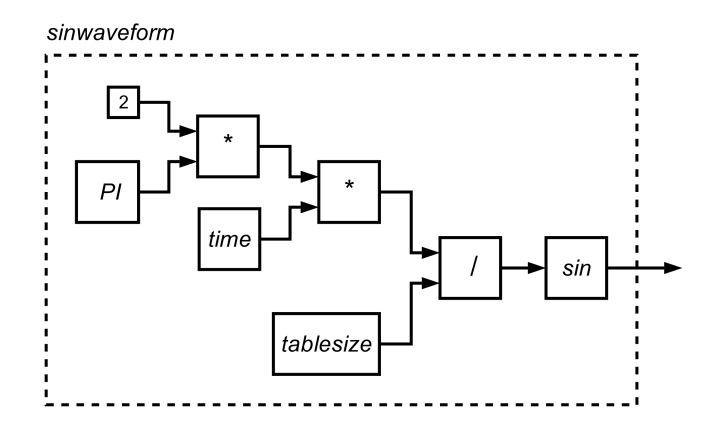

Figure: Forma de onda senoidal

K ロ ▶ K @ ▶ K 할 ▶ K 할 ▶ | 할 | © 9 Q @

## Onda senoidal: blocos básicos

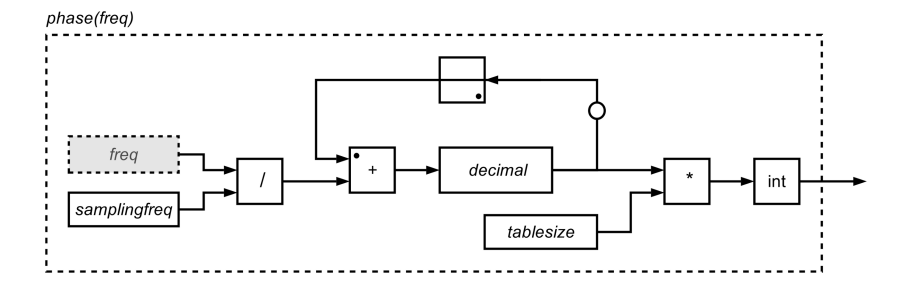

Figure: Cálculo da fase

K ロ ▶ K @ ▶ K 할 > K 할 > 1 할 > 1 이익어

## Onda senoidal: leitura de tabela

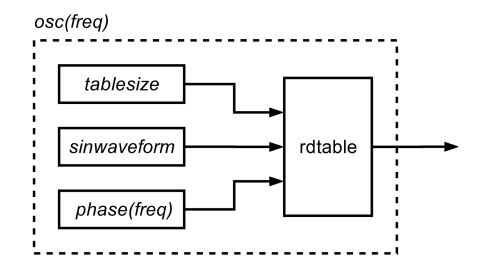

Figure: Forma de onda senoidal

K ロ ▶ K @ ▶ K 할 > K 할 > 1 할 > 1 이익어

#### Onda senoidal: código

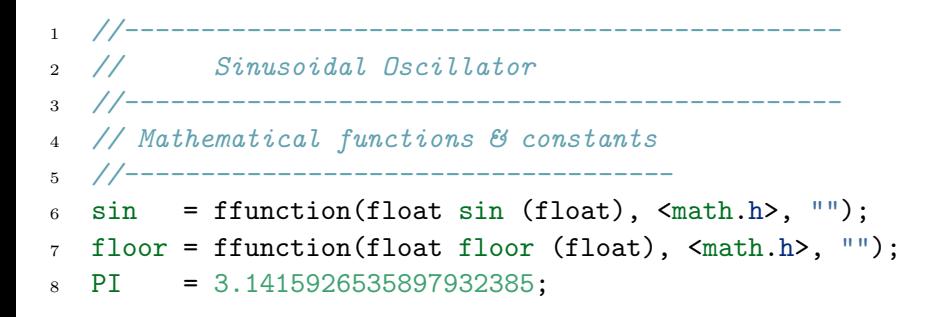

**KORKAR KERKER E VOOR** 

## Onda senoidal: código

```
1 // Oscillator definition
<sub>2</sub> //---------------------------
3 tablesize = 40000;
4 samplingfreq = 44100.;
5 time = (+(1)^\sim) - 1; // [0, 1, 2, 3, \ldots]6 sinwaveform = time*(2*PI)/tablesize: sin;
\tau decimal = \zeta: -(\text{floor});
s phase(freq) = freq/samplingfreq :
9 (+ : decimal) \tilde{ } = : *(tablesize) : int ;
10 osc(freq) = phase(freq) : rdtable(tablesize,sinwaveform)
```
4 D > 4 P + 4 B + 4 B + B + 9 Q O

#### Onda senoidal: código

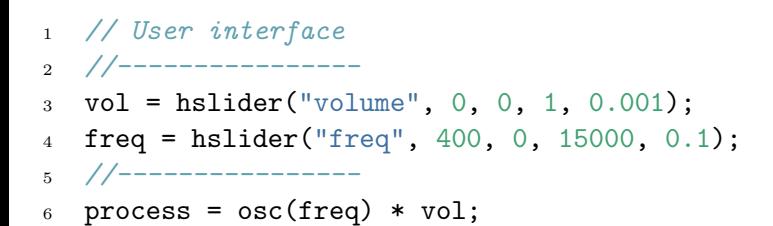

**KOD KARD KED KED E VOOR** 

#### Onda senoidal: demo

Demonstração:

./sineosc -freq 440 -n 44100 -volume 1

K ロ ▶ K @ ▶ K 할 ▶ K 할 ▶ | 할 | ⊙Q @

Exemplo 3: Gerador de ruído aleatório

<span id="page-52-0"></span>K ロ ▶ K @ ▶ K 할 ▶ K 할 ▶ 이 할 → 9 Q @

## Gerador de ruído aleatório: código

```
1 //-----------------------------------------------
2 // Two noises compared
3 //-----------------------------------------------
4
5 RANDMAX = 2147483647;
6
7 random1 = ffunction(int random (), <stdlib.h>, "");
\text{noise1} = (\text{random1} \ll 1) * (1.0 / \text{RANDMAX});9
10 \text{random2} = (*(1103515245)+12345) \text{--};
11 noise2 = random2 * (1.0/RANDMAX);12
13 compare(a,b) = (a*(1-button("Switch")) +14 b*button("Switch"));
15
16 process = compare(noise1, noise2) *
,0.01) :_ , \_ , \_ \infty
```
Gerador de ruído aleatório: demo

<span id="page-54-0"></span>Demonstração: comparação de gráficos e som.

K ロ ▶ K @ ▶ K 할 ▶ K 할 ▶ | 할 | ⊙Q @

Exemplo 4: Karplus Strong

K ロ ▶ K @ ▶ K 할 ▶ K 할 ▶ 이 할 → 9 Q @

## Karplus Strong: demo

Demonstração: tosco e bem feito.

K ロ ▶ K @ ▶ K 할 ▶ K 할 ▶ ... 할 ... 9 Q Q ·

### Exemplo 5: Freeverb

K ロ ▶ K @ ▶ K 할 ▶ K 할 ▶ 이 할 → 9 Q @

## Freeverb: código

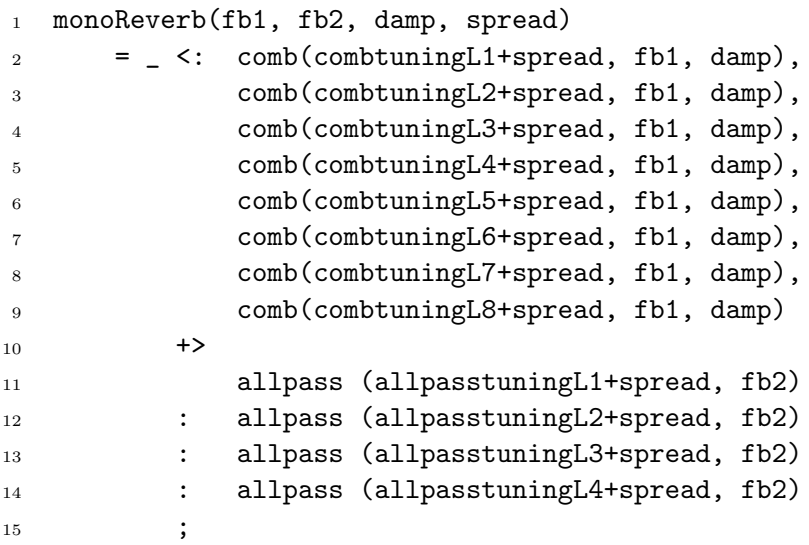

K ロ ▶ K @ ▶ K 할 ▶ K 할 ▶ ... 할 ... 9 Q Q ·

#### Freeverb: código

- 1 stereoReverb(fb1, fb2, damp, spread)
- $2 = + \leq$ : monoReverb(fb1, fb2, damp, 0), monoReverb(fb1,

K □ ▶ K @ ▶ K 할 X K 할 X ( 할 X ) 9 Q Q ·

#### Freeverb: demo

#### <span id="page-60-0"></span>Demonstração: FaustWorks e LADSPA.

K ロ ▶ K @ ▶ K 할 ▶ K 할 ▶ ... 할 ... 9 Q Q ·

#### <span id="page-61-0"></span>Conclusão

K ロ ▶ K @ ▶ K 할 > K 할 > 1 할 > 1 ⊙ 9 Q @

#### Outros exemplos

- $\blacktriangleright$  capture.
- $\blacktriangleright$  dbmeter.
- $\blacktriangleright$  echo.
- $\blacktriangleright$  noise.
- $\blacktriangleright$  multiband-filter.

K ロ ▶ K @ ▶ K 할 ▶ K 할 ▶ | 할 | ⊙Q @

## Outras arquiteturas

- $\blacktriangleright$  Alsa + {GTK,QT}
- $\triangleright$  Csound
- $\blacktriangleright$  iPhone
- $\blacktriangleright$  jack {GTK,QT}
- $\blacktriangleright$  Ladspa
- $\blacktriangleright$  lv2
- $\blacktriangleright$  Max MSP
- $\triangleright$  Octave
- $\triangleright$  OSS
- $\blacktriangleright$  Pure Data
- $\triangleright$  VST
- $\blacktriangleright$  . e muitas outras.

K ロ ▶ K @ ▶ K 할 > K 할 > 1 할 > 1 이익어

Obrigado pela atenção!

- $\blacktriangleright$  Faust: http://faust.grame.fr/
- $\triangleright$  Contato: {grodias,ajb}@ime.usp.br
- <span id="page-64-0"></span>► Grupo de Computação Musical do IME/USP: http://compmus.ime.usp.br/

K ロ ▶ K @ ▶ K 할 > K 할 > 1 할 > 1 이익어